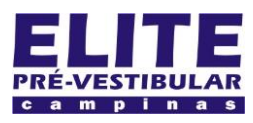

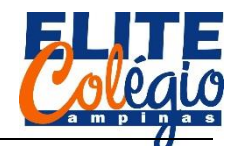

*PROFESSOR DANILO ROBÓTICA – MARIE CURIE – 04/02/2021*

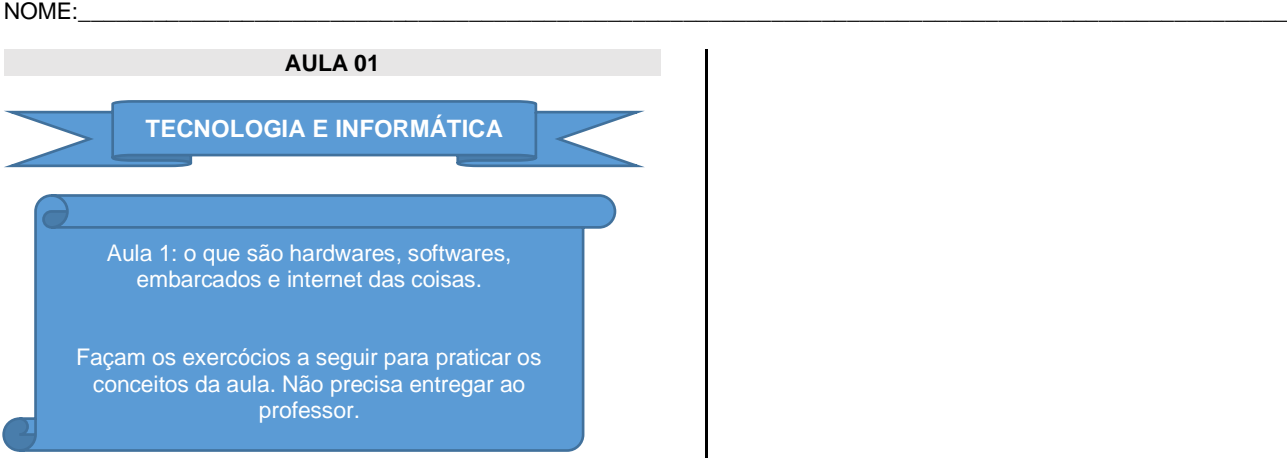

**1.** Sobre o que nós vimos em sala de aula, você conseguiria responder a diferença entre Hardware e Software?

**2.** Dê alguns exemplos de hardware que você conheça.

**3.** O que são embarcados? Dê alguns exemplos de embarcados que você ou sua famílha utiliza.

**4.** O que é IoT?

**5.** O que é um sistema operacional? Você possui computador, tablet ou smarthphone? Se sim, sabe dizer qual o sistema operacional de cada um deles?

**6.** Faça uma pesquisa na internet para descobrir quais são os três sistemas operacionais usados em:

a) notebooks ou PCs (Computadores Pessoais); e

b) smarthphones.

**7.** Agora, faça uma reflexão sobre o que você gostaria de aprender nesta disciplina. Escreva, desenhe, esquematize, explique e discuta com seus colegas sobre o que poderíamos fazer nesta disciplina e que poderia ajudar vocês no dia a dia para melhorar a qualidade de vida.

Pense em possíveis aplicações da informática que permita que você consiga resolver problemas do cotidiano. Pense como seria a sua vida sem a existência de embarcados. Seria muito diferente?

Você havia pensado que equipamentos médicos como máquinas de raio X e ultra sonografia são, na verdade, embarcados?

Ficou em dúvida em algum conceito?

Quer saber mais sobre o assunto da aula?

Quer dicas de sites para aprender um pouco mais?

Então não deixe de pergunar ao seu professor pelo email: [danilo@professordanilo.com](mailto:danilo@professordanilo.com)

Não esqueça que você pode acessar os conteúdos das aulas em <http://robotica.professordanilo.com/>

1